## **Photoshop Download Free For Windows \_\_TOP\_\_**

Cracking Adobe Photoshop involves downloading a program called a keygen. This is a program that will generate a valid serial number for you, so that you can activate the full version of the software without having to pay for it. After the keygen is downloaded, run it and generate a valid serial number. Cracking Photoshop is more difficult than installing it. It requires a few steps to bypass the security measures that are in place. First, you'll need to download an appropriate crack for Photoshop. Then, you'll need to locate a tool to crack the crack. After the crack is cracked, you'll need to locate the serial number and enter it into the full version of the software. Lastly, you'll need to update your computer with the latest drivers. If you are looking to crack Photoshop, then you need to first crack the crack. To crack the crack file, download a program called a keygen. This will generate a valid key code for you, so that you can activate the full version of the software without having to pay for it. You can then crack the key by using the serial number generated by the keygen. After this, you can start using Photoshop.

## **(D** Download

The Honor 20 doesn't have quite the guts of the Huawei Mate 20 X or the Samsung Galaxy S10. It's fine for day-to-day tasks but it's clearly a \$300 phone for enthusiasts. Frankly, though it's fine, it's not great. Huawei still hasn't launched a phone with a Kirin 980 processor and the Honor 20 doesn't seem to pack double the RAM you might expect from a \$300 phone. Probably due in part to the budget, Huawei's design and build quality is also not as premium as that of its competitors. Adobe has tried to make creative editing a breeze, whether you have work to edit or not. Everyone knows how to match colors, adjust shadows, add vignettes/highlights, sharpen, correct perspective, crop, and even remove unwanted objects. Lightroom takes even those skills one step further, selecting tools that aid you in the editing process at the click of a button or long press of a key. Not only are they faster and more discreet, they are much more effective. Lightroom is one of the more recent creations to come from Adobe. The company began with the development of Photoshop, but its true identity is in the handling of images, and that's where it started doing well. While Photoshop remained at the core of Adobe's new software, the Motion and After Effects team made some tweaks to the software, which has led to a successful Lightroom program. The main focus of Lightroom, like that of any editing program, is not on quantity—you'll find, in fact, that Lightroom is much more interested in quality—but it may help if you are interested in importing other programs' files into Lightroom. It is also important to point out that Lightroom functions as much as a truly stand-alone tool as it does as a way to save and organize your images. In the long term, you may find it helpful to do this, as you can use Lightroom to manage and organize your images and then transfer them to other applications, such as your camera or smartphone.

## **Download free Adobe Photoshop 2021 (Version 22.3)With Activation Code WIN + MAC [32|64bit] {{ upDated }} 2022**

Having a camera with outstanding image quality will most certainly help your workflow. A camera allows you to get images on your screen for a quick look. If you would like to edit your images, be it for a more refined look, then you can use Photoshop. Look at the Promo Code for your choice of plan and don't miss out on this amazing opportunity to work hard and create your best work ever! There are so many amazing cameras, it's not hard to find the perfect one for you. But, if you want a camera that can handle everything, it's important to look at both your professional and personal uses for the camera. What sort of pictures do you take, and how much can you expect them to cost? Does the camera have as much to offer as the number of pixels on the back says? Once you've found a camera that handles the task, and you're ready to take on editor projects, it's time for some serious photo editing. Whether you want to create a style reminiscent of the amazing photos taken in the 1920s with your mobile phone, or you're looking to inspire a sense of discovery, the right camera is the final piece of the puzzle. But, to be successful, you need to understand what you can take from the camera. No camera can do it all. But, if you're confident in your ability to create a postcard-worthy shot from your phone, you can shoot away! I could keep going and going with another 100 Tips, but alas, that's not the goal of this post. But, remember, working hard and creating quality work can and will be worth it because you're not just improving your work, you're improving your life. Your life, your health, your relationships, your memories. Creating quality artwork will help you in so many ways e3d0a04c9c

## **Adobe Photoshop 2021 (Version 22.3)With Key With Licence Key {{ lAtest versIon }} 2022**

However, a unique feature in Elements 2020, unique to all Mac displays, allows the use of two onscreen monitors. Future updates could potentially allow more than two, and this is where Elements 2020's upgraded framework for GPU acceleration can allow the program to scale. It's goes beyond simply re-sizing windows and menus to a true 2D engine that can take advantage of all that extra screen real estate for productive work. Adobe Photoshop Elements 14.0 is a popular and easiest to use version of the tool. It comes with a few basic tools that can help you create graphic documents without using any other software. Apart from the painting and drawing tools, it has a selection tool that can detect and select the objects for further editing and editing. The most important and powerful of them all is the Object Selection, which helps you to remove background, composite images together etc. It is considered to be the best tool for selecting objects and filling in content without using any other tools and software. One of the most popular features in Photoshop is the Content-Aware Fill. It is an incredible feature to repair the blemishes without losing the content in the image. It analyzes the area and tries to fill up the missing object seamlessly. It can help to remove the background and perform color correction and even repair the damaged image. It works amazingly well, and you can learn how to use the tool with our tutorials. You can easily use the layer mask in Photoshop to change the color, style and even the contrast of the text. It provides the best way of editing text and is a revolutionary tool that changed the way text is edited. It is also an essential tool for beginners to edit shapes and text. It makes it easier to edit text by eliminating the need of selecting the text and applying different styles.

photoshop download free for android photoshop download free for windows 10 photoshop download free for windows 11 photoshop download free ios background images for photoshop editing free download is photoshop 7.0 free download photoshop download free in pc adobe photoshop download free in pc adobe photoshop download free ios photoshop trial version free download for windows 7 64 bit

Another great feature coming to Photoshop Elements in the future will be the ability to work in high dynamic range (HDR) technologies to produce spectacular images. We expect to include a new powerful HDR update in Photoshop Elements as well as other high-end tools in the future. We believe the future of what we can do with digital imaging is very exciting. It will change the way we craft images in the way we interact with our devices, how we create the images, and how we interact with the images. We will continue to evolve and support the broad user base, while continuing to listen to and incorporate feedback. We're very excited about the future of Photoshop and we look forward to hearing your feedback. As well as making good use of the massive power of new hardware, this version of Photoshop and Elements will use your GPU instead of the CPU whenever you're opening large files. This is a huge time saver, although you'll need to be prepared for occasionally stuttery performance as the software begins to benefit from increased performance. The most significant change in Elements is the new improvement to its copy-paste interface. In an effort to combat common clipboard abuse, Photoshop Elements implement a new, semantic system to track the pasting of layers, images and styles. To paste an image into an existing file or into a new file you can simply drag and drop it onto a new file. Similarly, you can use the drop tool to select an

image from the contents of a file and apply it to an existing file. This is an enormously useful new feature, because it makes it a lot simpler to design from scratch without having to always re-paste the pasted image.

Obviously, the early next year's launch of the next Creative Suite version will be very exciting. We'll see if this Linux-based creative suite will include a native Linux version. It looks like the new MacOSonly app will not be supported, and migrating elements from the MacApp Store to the MacOS App Store has also been ruled out. Presto Photo, a MacApp Store alternative and no-subscription editor, has many of the same features as Photoshop Elements. It is also available for iPad, and has an active community for sharing their photos. The remaining design decision is whether or not to continue supporting the Macintosh. The Mac App Store is phasing out its support for macOS Catalina later this fall as it shifts its focus to the more stable development of this upcoming version of macOS. The end of Mac App Store support for macOS Catalina is coming up in September of 2020. Many of the changes in this new version of Macintosh will more about new features than significant changes in the architecture. If you're a beginner and don't yet to know the 'target' setting, this is where you pause Photoshop and give it focus. If your target is set, you're virtually free to view and edit any image. You just need to pause and set Photoshop to your target. The StableWorkspace feature is an alternative to the target feature. It's an ideal workspace for working with multiple images at once. By default, it gives a familiar layout resembling an open file window. You can click on the full-screen icon to create a new file window to edit your images in a big open space. To bring the images and other tools into view, you can click on the toolbar. You can also quickly move, duplicate and delete images using the Target panel .

<https://zeno.fm/radio/far-cry-3-original-patch-dat-patch-fat-62> <https://zeno.fm/radio/command-and-conquer-generals-zero-hour-windows-7-64-bit-download> <https://zeno.fm/radio/le-hobbit-un-voyage-inattendu-torrent-1080p-fr> <https://zeno.fm/radio/skatter-v1-4-7-plugin-for-sketchup-2019> <https://zeno.fm/radio/xmind-8-pro-3-7-8-build-201801302031repack-full-version>

Adobe Photoshop CC features:

- 11.0: Built on the latest technologies. This is the latest version of Photoshop and it has lots of new features. It is developed in the year 2017.
- 10.0: This is a basic version of Photoshop, originally released in 1993. It has some feature upgraded from the cs 5 and cs 6 version's features. One more thing it has a few tools like Level Painter, Logo Designer, and Photo Merge.
- 9.0: It has a few tools for editing photos like Rotate, Flip, Move and Stitch. It also has some filters like clarity, emboss, and motion blur
- 8.0: It has the features of powerful tools like the above 3 tools like Rotate, Flip, and Move along with the Painter tools. Filter options like blur and emboss & Motion Blur. It has Adjust and earlier CDL line tools.
- 7.0: It has powerful tools like Cutter, Healing and various blending options.
- 6.0: Line tools, and more. It allows the user to edit and/or create a new logical line from blend and create separate different layer. In this version, you can edit and apply effect to the selected layers.
- 5.0: It has a few new tools like the decision tool, inner shadow, outer shadow and an edge tool. It has a similarity feature.
- 4.0: It has few more re-editing tools for photos. It provides the user to edit and retouch photos with the help of layers and masks tools.
- 3.0: Also known as "Camera Raw", this is one of the powerful features of Photoshop. It edits the RAW images.

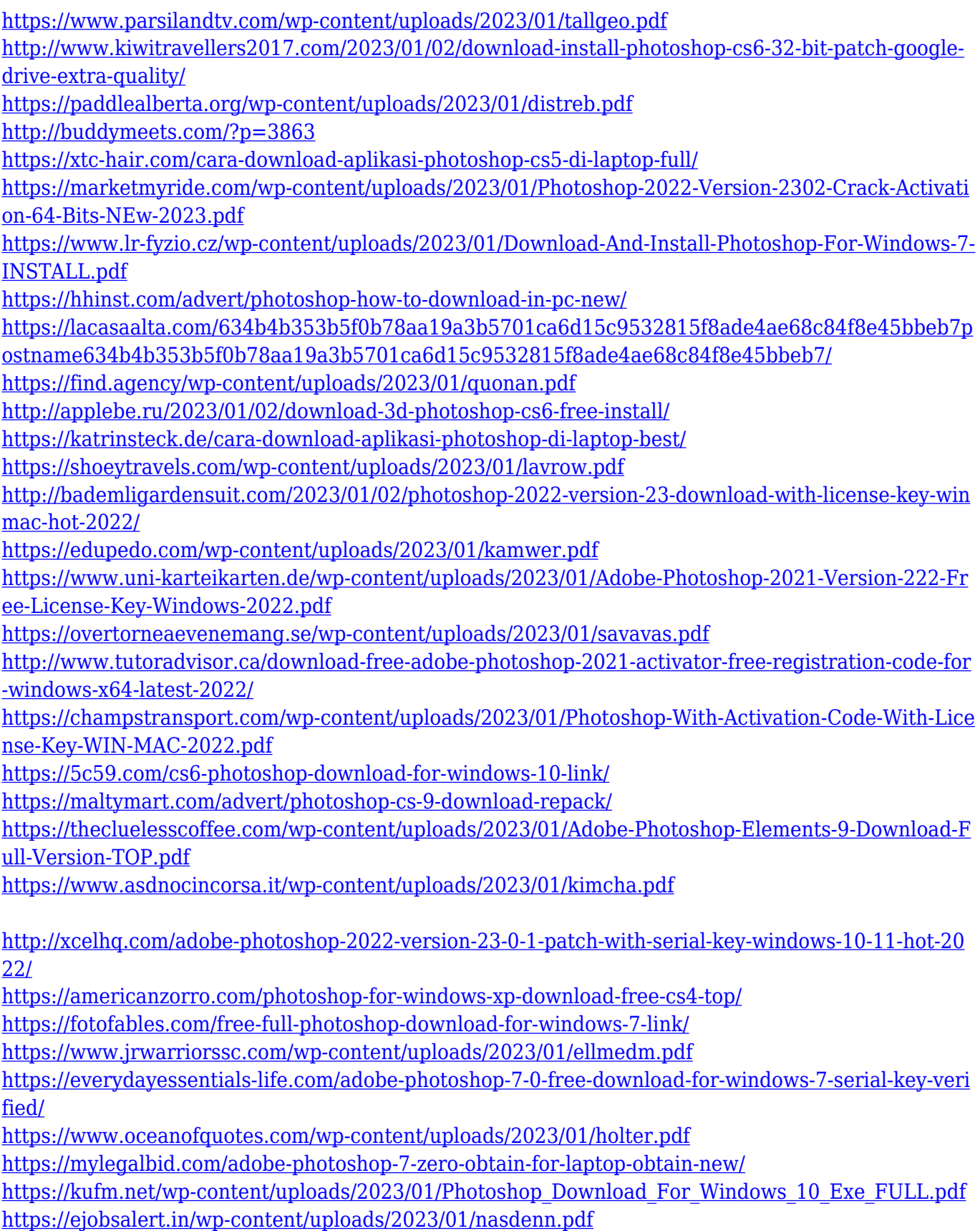

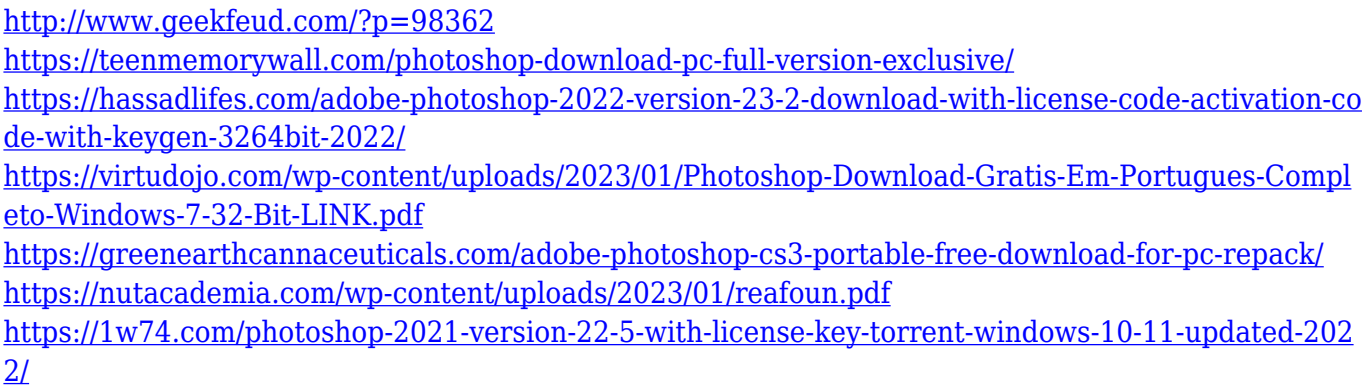

Many would argue that the star of all graphic design software until today is Photoshop. It's a question whether all these design tools are just the concepts that can be executed in any other software and whether the Photoshop really made a huge impact to the graphic design space that most of the digital trends is being developed with regular basis today. The list of top ten tools and features are proved as the best of Photoshop. There are many Photoshop extensions that can be easily downloaded from the internet and can be integrated into the Photoshop. Some of the widely used extensions, such asretouching tools, curves and vignettes, are some of the best of the whole toolkit. Yes, you can replace the Photoshop menu with a separate Photoshop extension if you wish to. Photoshop is extremely famous because of its flawless editing and artistry. It is the best possible combination of color editor, image editor and graphic design software to create a readable image and design sophisticated print materials. The task may seem to be simple, but if you don't have an amazing experience with PS, you will be the only one or the people with such skill are left out in the world. With the latest update Photoshop CS4 Extended Canvas (20.0.9), Adobe made a powerful decision to disable the 3D feature of the program. Not only that if you will disable this the 3D feature you need to pay for this feature now. In advance it may sound a bit controversial to mention the most powerful feature of Photoshop as the least important. However, we believe that this is one of the most unique features of Photoshop yet. Everybody loves to use the tools. However, there is a wide range of tools that can be used depending on the task and the requirement. Whether you work on the logo design or printmaking, they fulfill all your requirements. You can also use the most powerful tools for modification of simple text elements. Here, we are referring to the powerful selection tools. The selection tools have the potential to make any image a beautiful one. You no longer need to manually retouch or edit out an unwanted element from the image. All these tools will let you create a beautifully retouched image. A powerful tool at the best of the whole collection of Photoshop. The selection tools are also at the center of the designing process of multiple images. The tools are mostly used to create and retouch all of the images that will be used in a slideshow or a presentation. The multi tool is at the center of the designing process of multiple images. The tools are mostly used to create and retouch all of the images that will be used in a slideshow or a presentation.